# **Bloc Fonction**

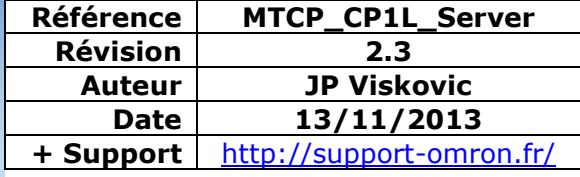

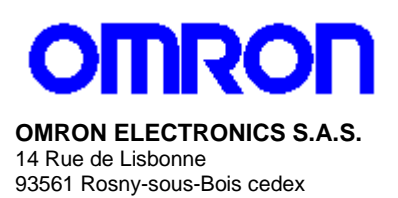

N° Indigo 10 825 825 679)<br>0.15€ TTC/mn

## **Serveur Modbus TCP pour API CP1L**

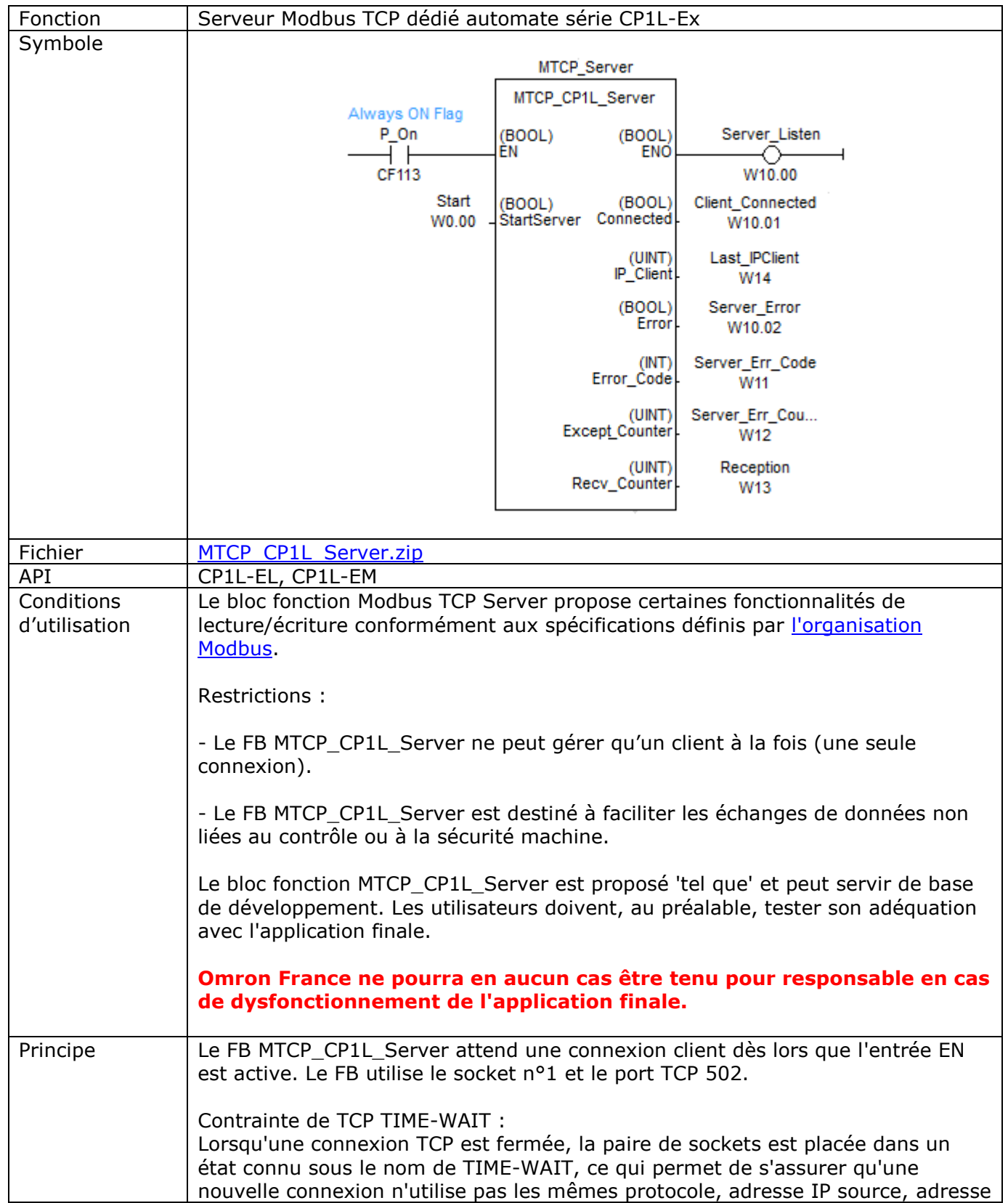

### **Bloc Fonction MTCP\_CP1L\_Server Serveur Modbus TCP pour CP1L**

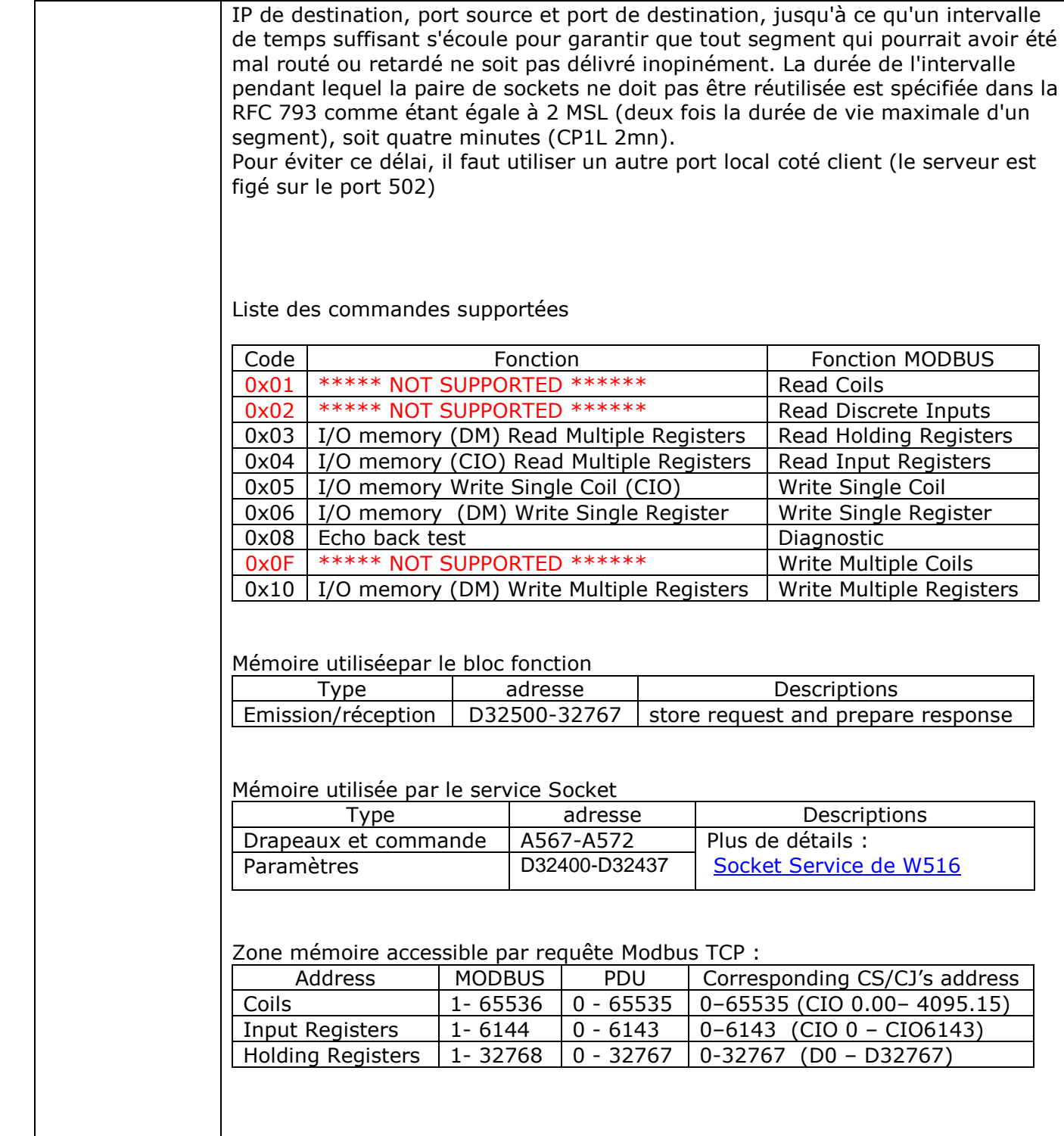

Variables d'entrées

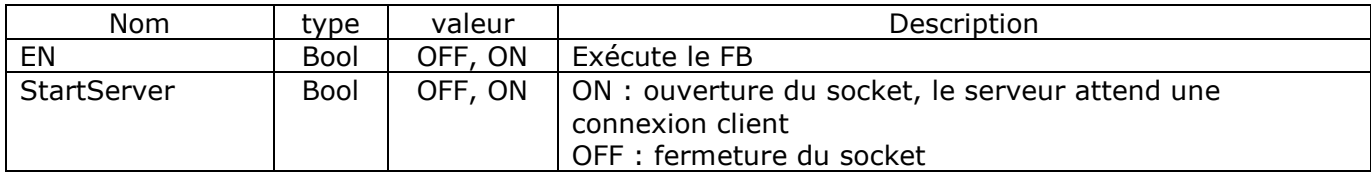

Variables de sorties

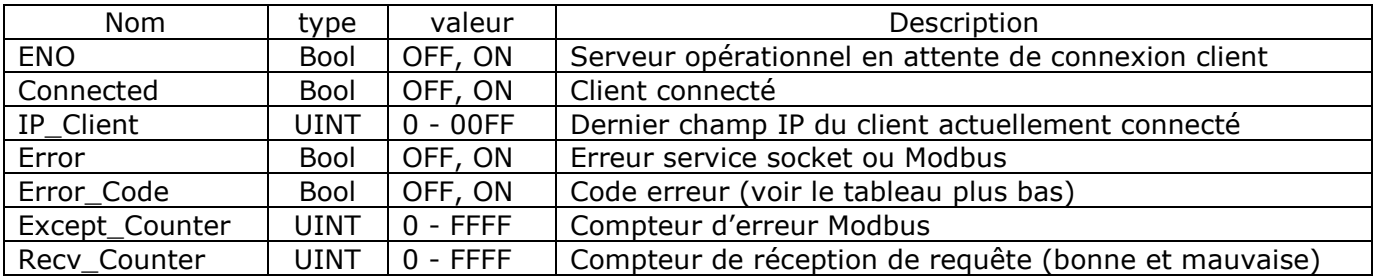

Error\_Code affiche en priorité les erreurs renvoyées par le service socket [Code erreur service Socket](http://support-omron.fr/pdf/ErrCode_CP1LEx_Socket.pdf) Code Erreur Modbus

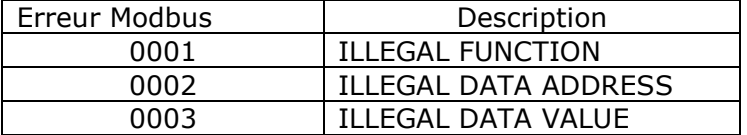

#### Chronogramme des commandes et drapeaux systèmes

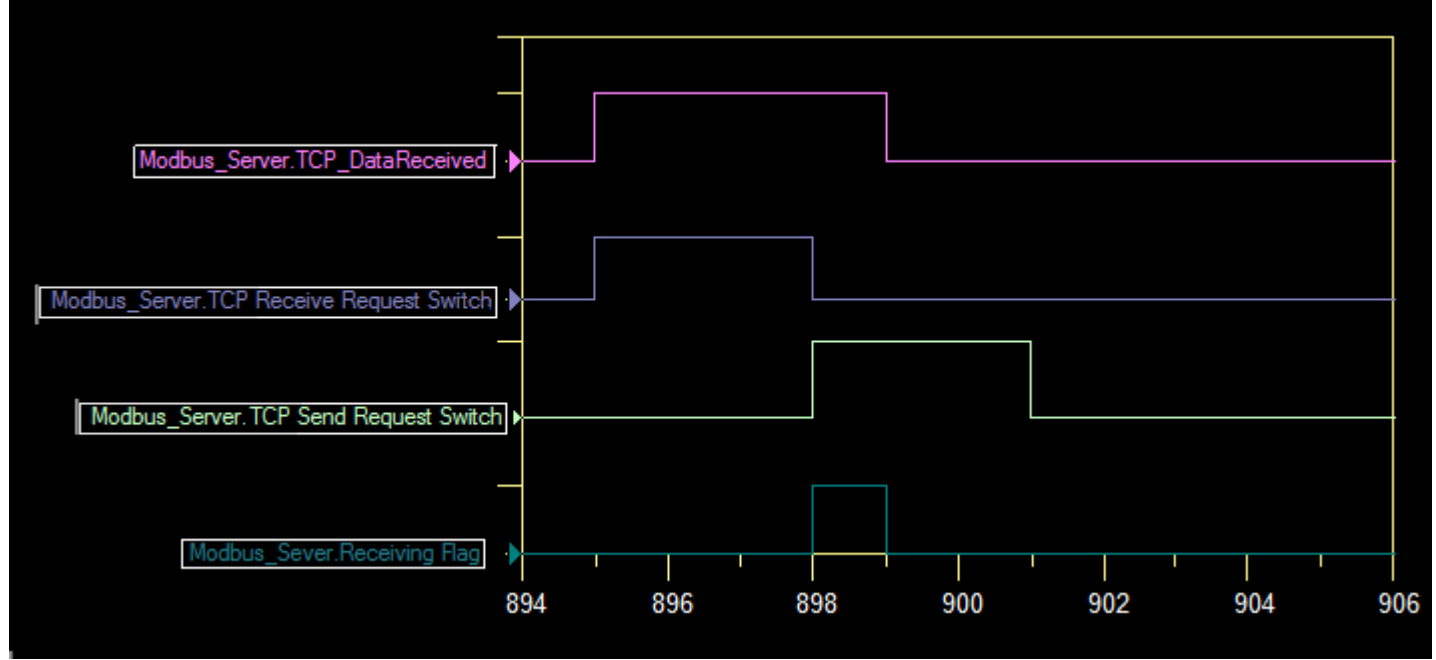

Temps de cycle API : 1ms